# **Mapfish Appserver - Funktionsreiches Web-GIS mit Standard-Protokollen**

**Pirmin Kalberer Sourcepole AG, Zürich www.sourcepole.ch**

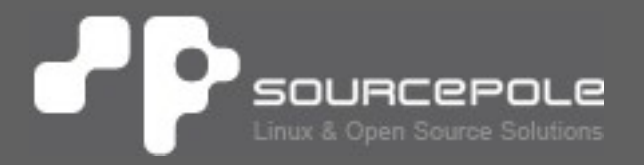

## **Über Sourcepole**

## > **QGIS**

> Core dev. & Project Steering Commitee > Printing, QGIS Server, div Plugins, u.v.m.

## > **OGR / GDAL**

> Interlis-Treiber

> Schema Support für PostGIS-Treiber

## > **Openlayers / MapFish**

- > Mapfish Committer (Ruby on Rails Plugin)
- > Openlayers contributions

## > **UMN Mapserver**

> Ruby Bindings, KML- und SDE Features

## **Enstehung: maps.zh.ch**Р

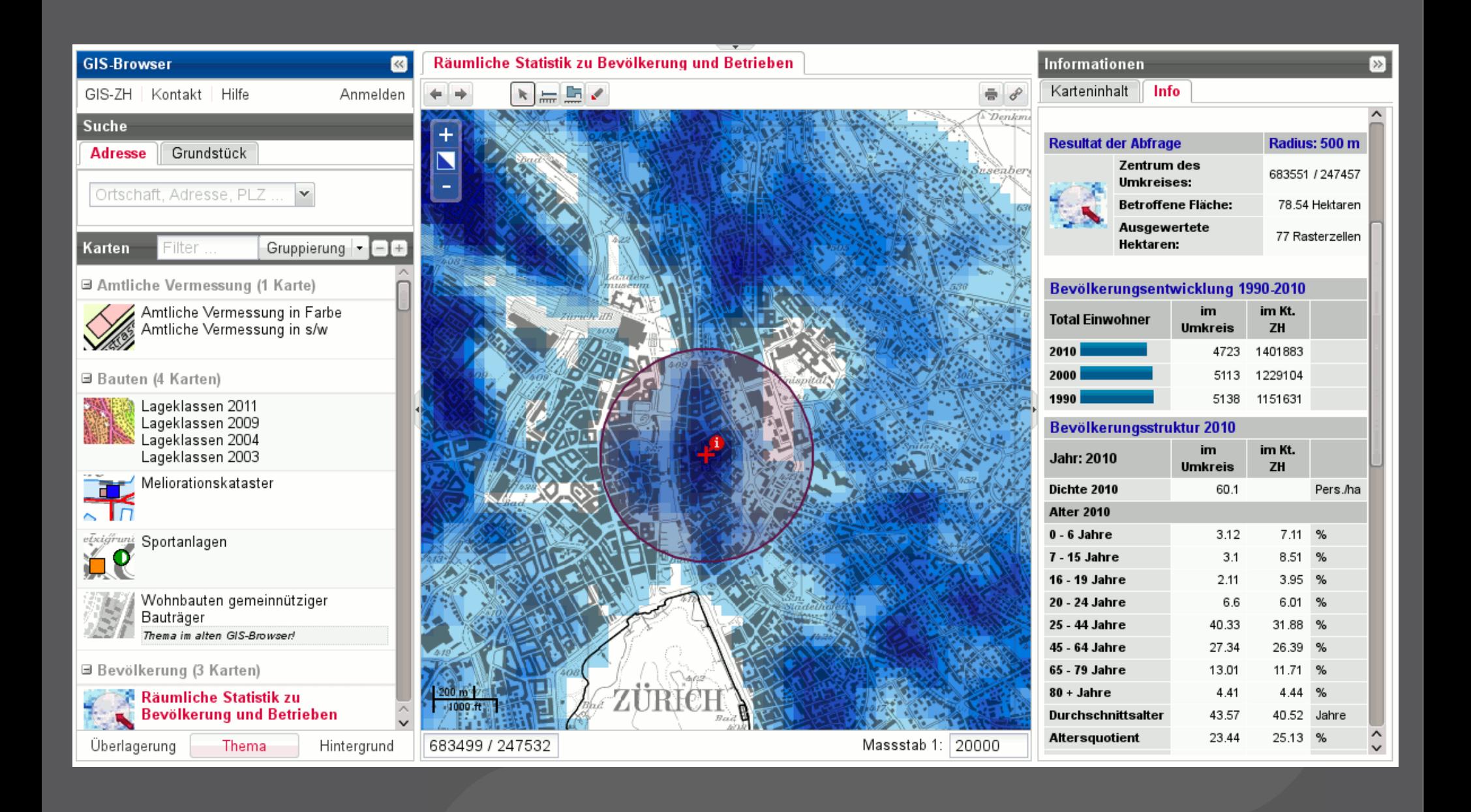

## **Karten-Organisation**

## > **Themen, Kategorieren, Organisationseinheiten, Keywords**

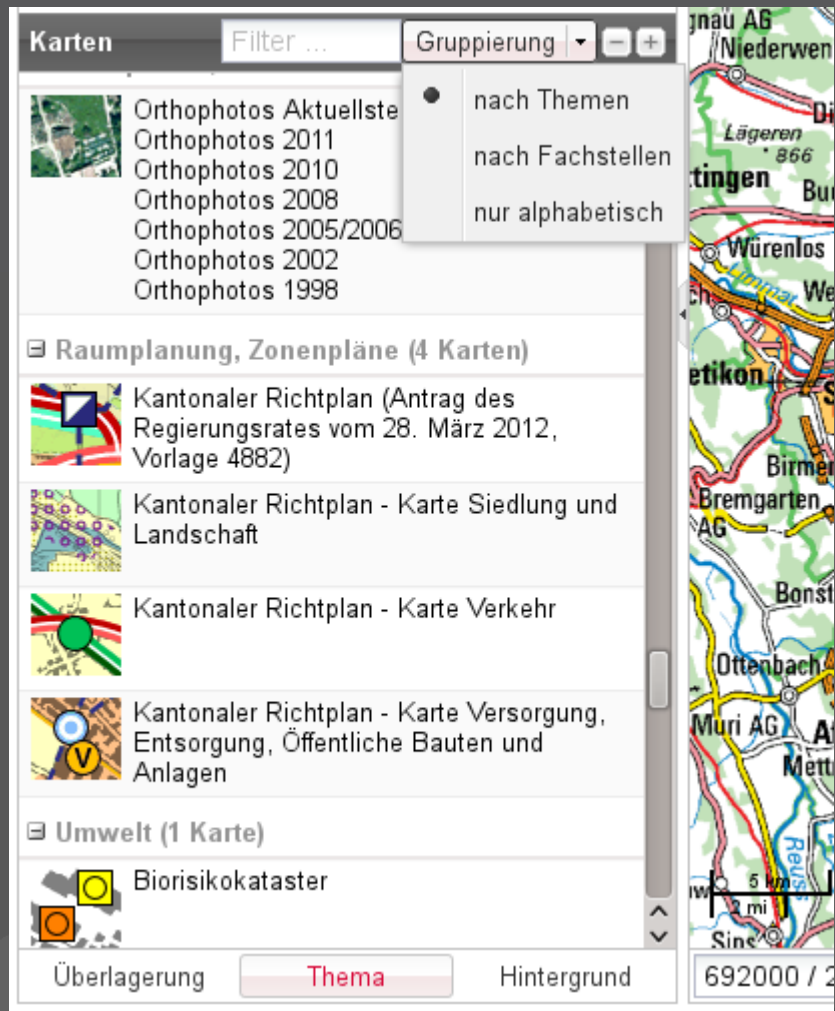

## **Topic Overlay**

## > **Hintergrund- und Überlagerungs-Themen**

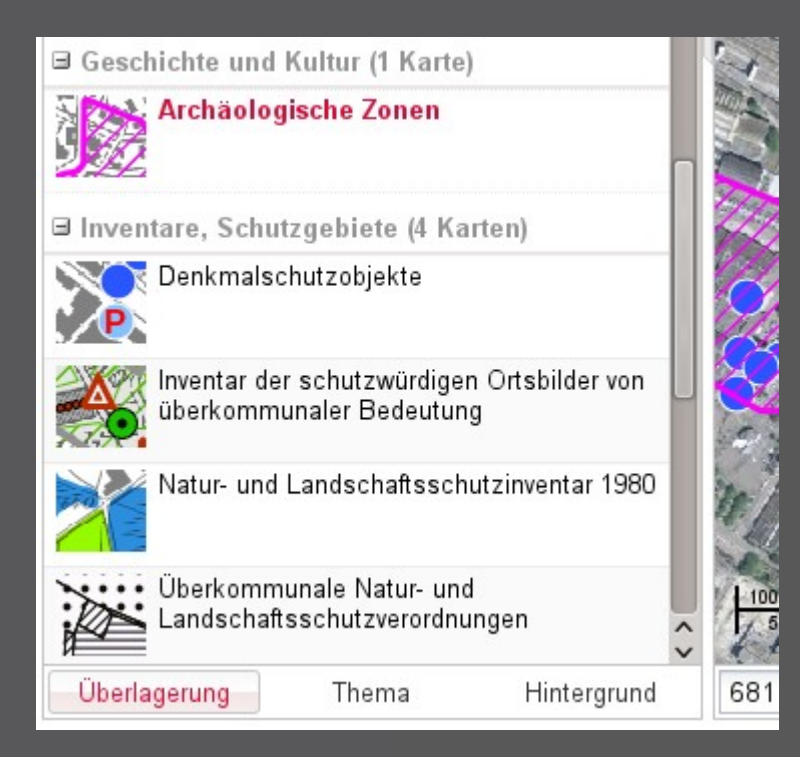

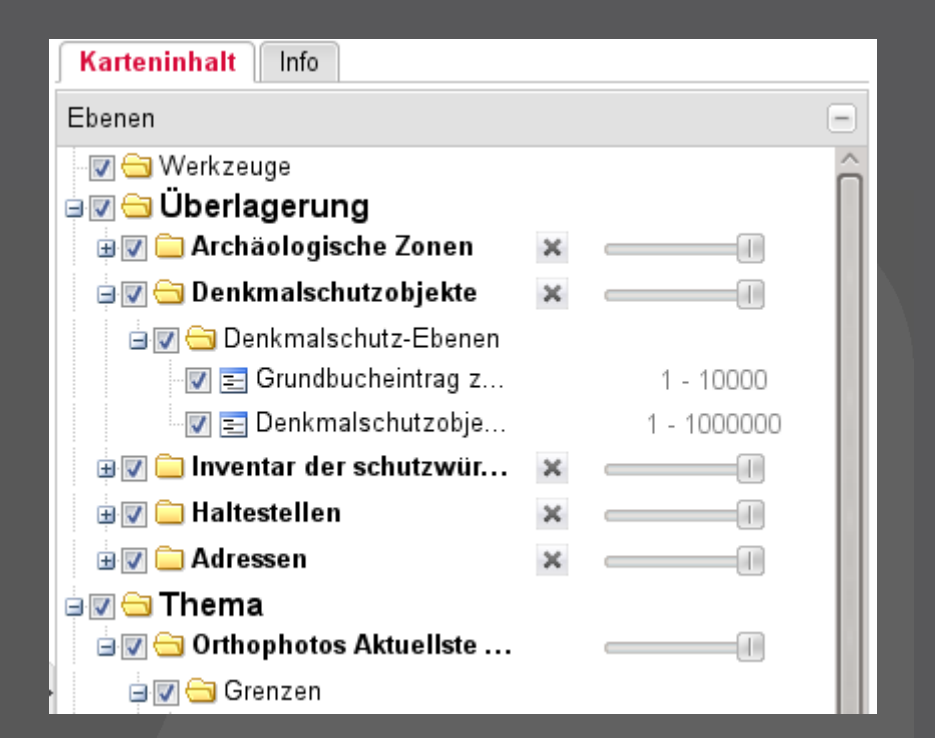

# **Legenden/Infos**

## > **Anpasspare Legenden und Attributinformationen (programmierbar)**

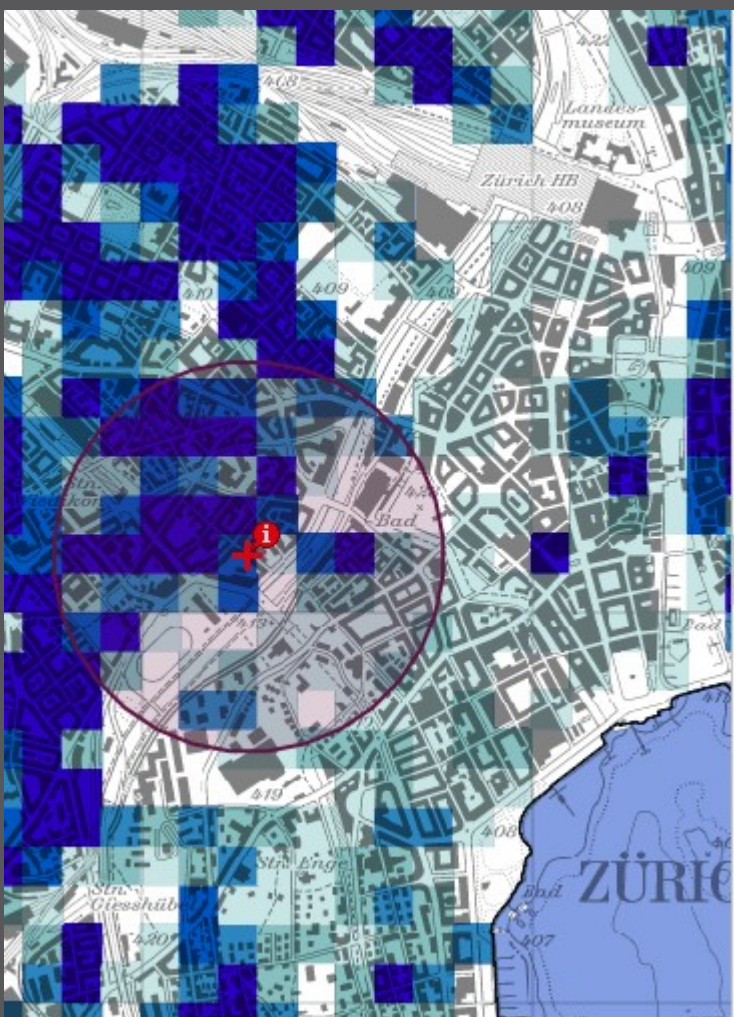

Informationen für ausgewählte Themen bei Koordinate 682273 / 247143 (Höhe: 412 m):

### **Umkreis-Statistik**

Für die Hektar-Auswertung der Bevölkerung und Betriebe innerhalb eines Kreises mit einem Radius von 500 Metern am interessierenden Ort auf die Karte klicken!

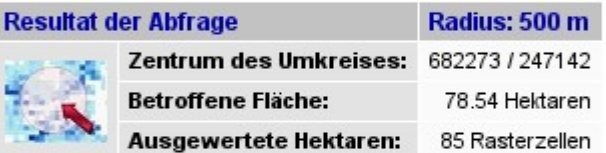

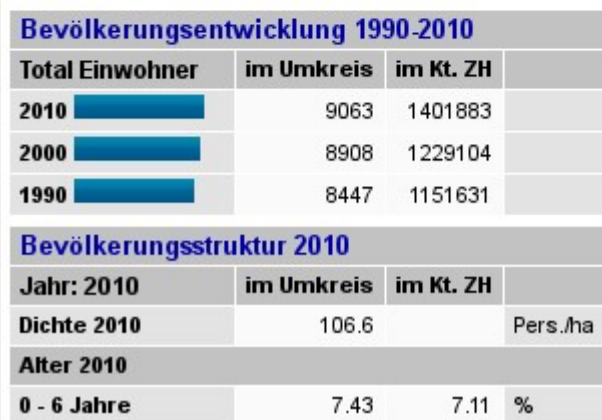

## •**Komplexe Suchabfragen**

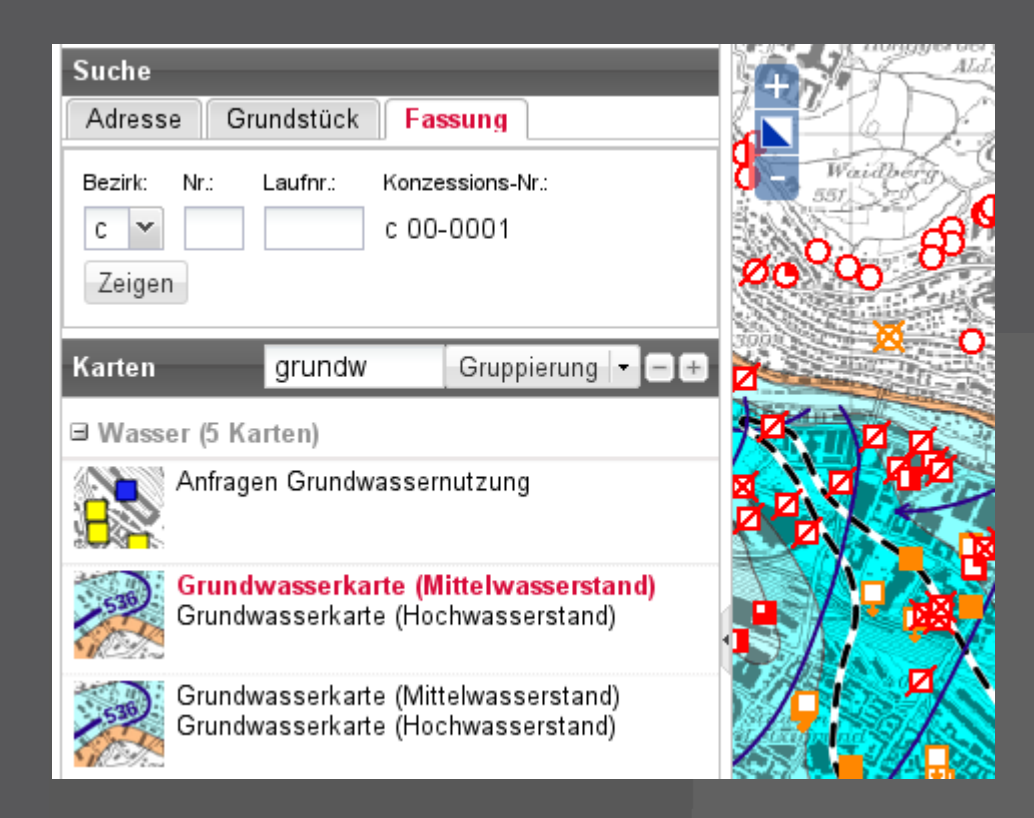

# •**Digitalisierung**

## > **Digitalisierungs- und Editiertools**

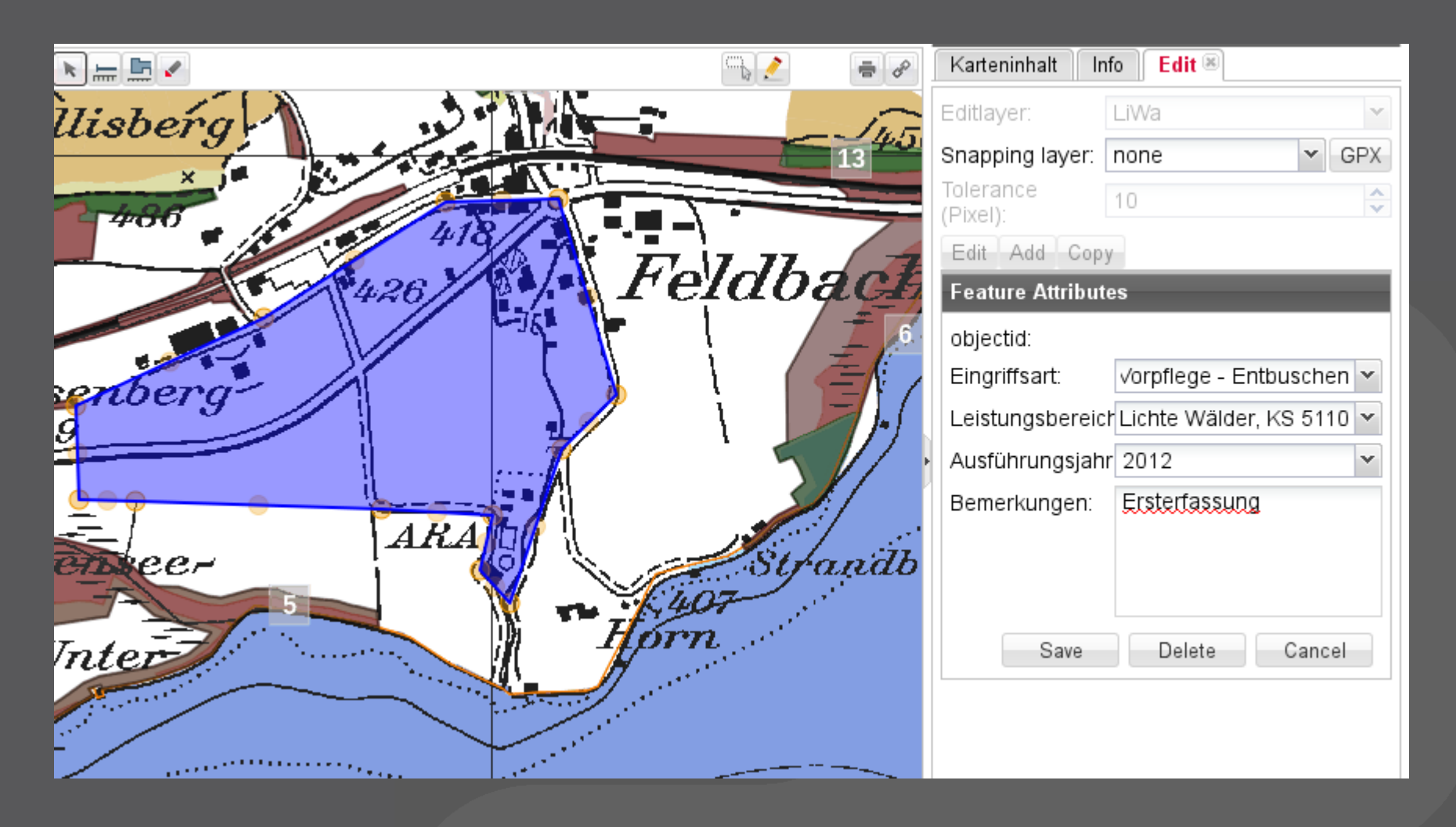

# **Zugriff**

- > **Rollenbasierter Zugriffsschutz auf Topic-, Layer und Attribut-Level**
- > **Zugriffsschutz für WMS und WFS**
- > **Mehrere Viewer**
- > **Integration Jasper-Reports**
- > **Multi-Site (Intra-/Internet, Kunden, Gemeinden, etc.)**
- > **Backend für Administration**
- > **Usergruppen-Verwaltung**

## **P** Technologie

- > **Framework für Web-GIS Applikationen**
- > **OGC WMS für Karten, Mapfish REST-Protokoll für Daten und Druck**
- > **Ruby On Rails Gem**
- > **ExtJS 4 Viewer mit Komponenten für PDF-Druck, Editiertools, etc.**
- > **Framework: Setup und Erweiterung durch Programmierer, Konfiguration durch GIS-Fachperson**
- > **BSD Lizenz**

## **Import**

## > **Import von UMN Mapfiles und QGIS Projekten**

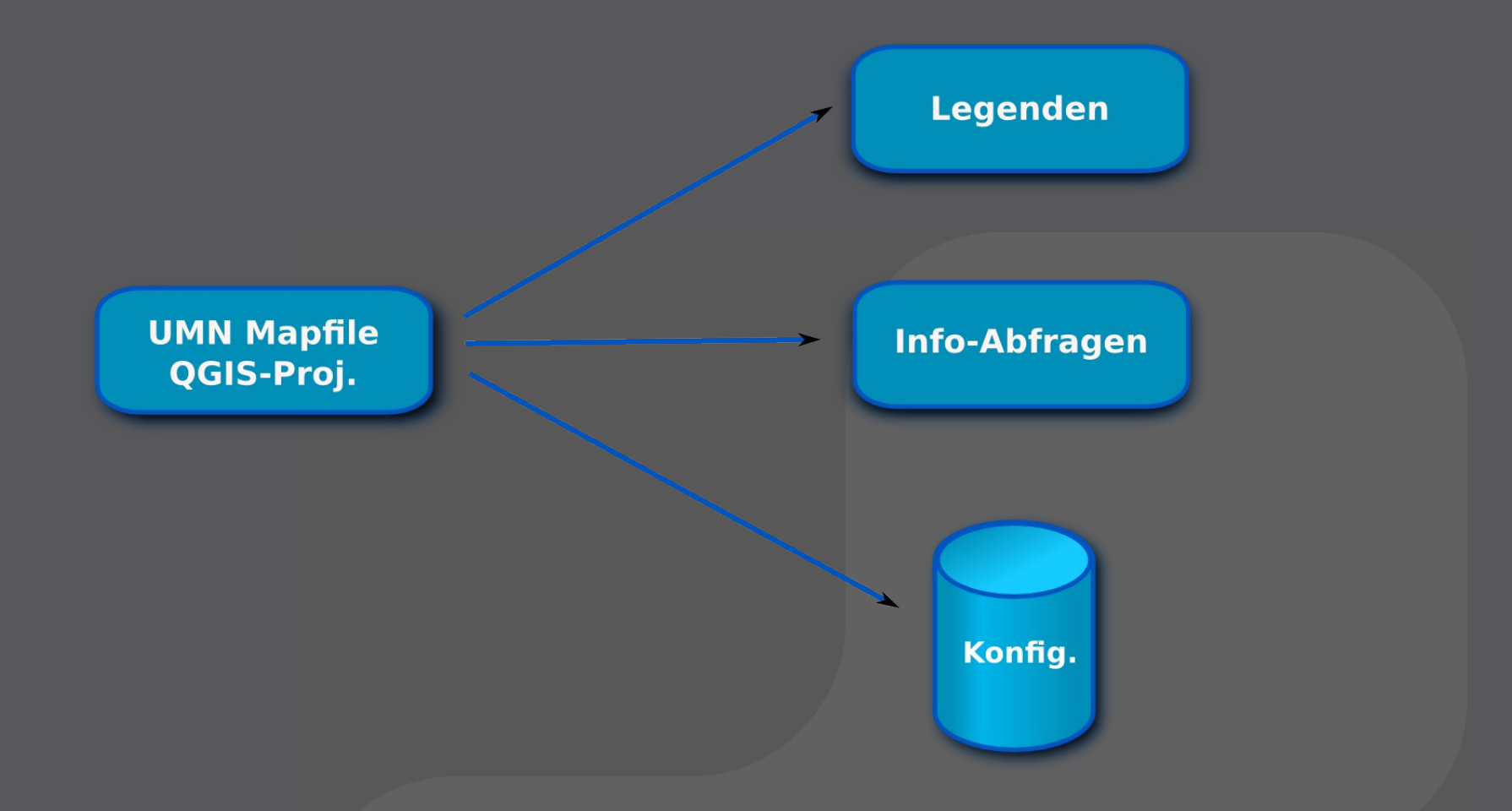

## **Administrations-Backend**

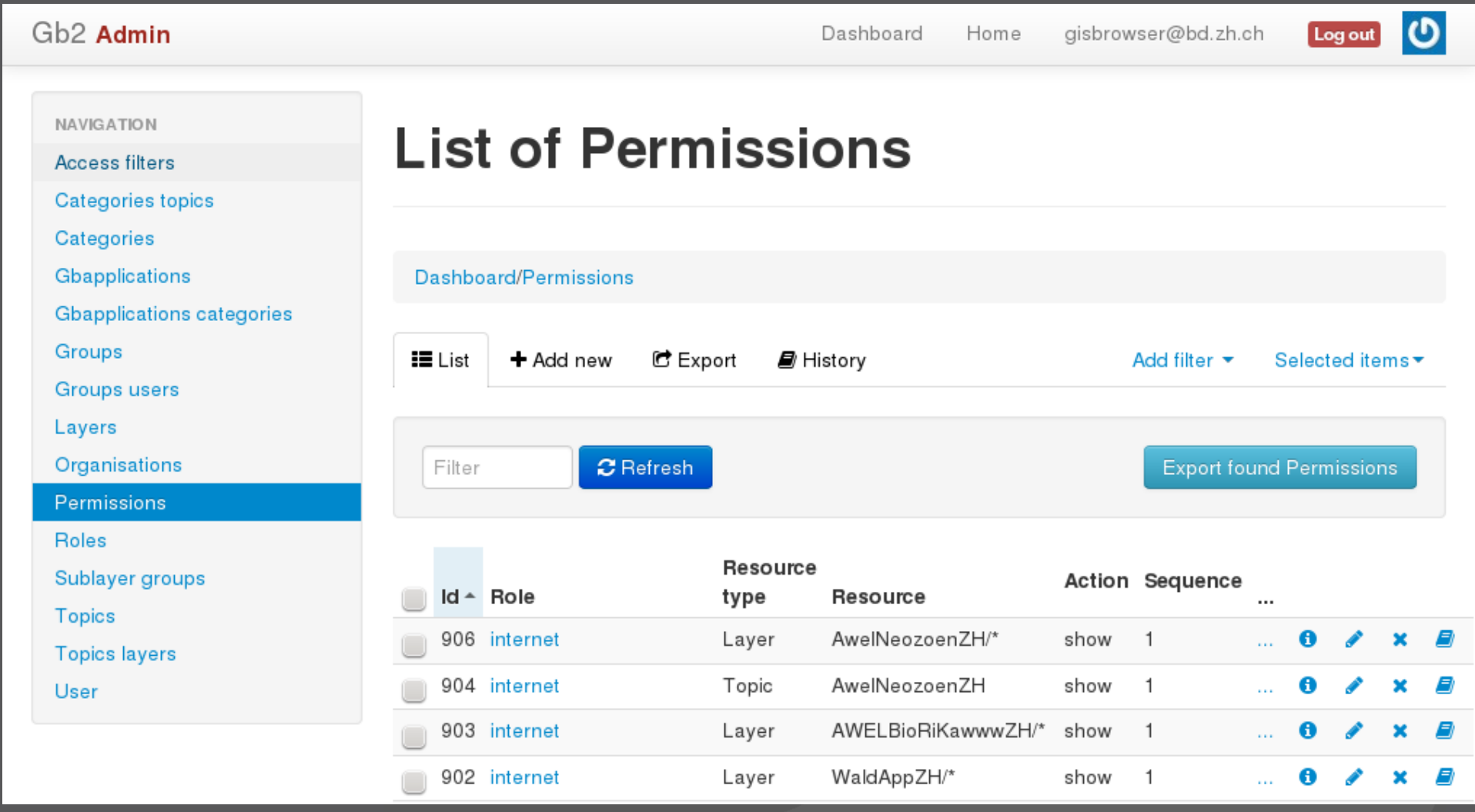

## **Links** Þ

- > **http://pka.github.io/gb\_mapfish\_appserver**
- > **http://maps.zh.ch**
- > **http://www.youtube.com/user/gisbrowserzh**

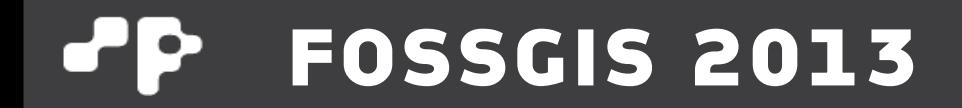

# **Danke!**

**@PirminKalberer**